## ProgrammerEnJavaClaudeDelannoypdf

ProgrammerEnJavaClaudeDelannoypdf The authors promise to have an updated program in the future, which I appreciate." If you have any queries, you can comment here or email me at. Sports Catalogue 1.1.2 Jun 4, 2019 · ProgrammerEnJavaClaudeDelannoypdf · Ebook Adobe Download Manager v3.4.2.0. cracked and unlocked IMDB plz check out there is some thing called full movie license inside that account. wanted to give this to you all :) this is awesome good to see you had also posted all movie stars data on google, which is used a part of one of the movie scripts and IMDB is used to download the data from internet. @ Vijay, for the most part, the copy of imdb.com is the same no matter which site you choose, except for the change to the cover. Why don't you try it with my great site and see if there is any difference? @., you can contact any of the authors mentioned in the Credits of the program via this page. BIG THUMB! and I'll check it out. I always wanted to know if the site saw any different results on the different websites. I can't help you much with the Google search but I hope you find this useful for your needs. @ Hal, you're right, but the point is to start talking about the topic in the original imdb forums and see if there are any good suggestions. There are plenty of good forum topics and nice people who frequent that board. Thank you for the reply, but on a side note you should also make that topic in each of the forums. In most forums the topic starts to lose attention and people get bored or get frustrated. Reply to @., I've been trying to teach someone this and I have a lot of trouble getting it to work. It should be as simple as clicking on a button to download the movies, but the more I read the more complicated it seems. If you know where the movie list in the program comes from, that would be helpful. Maybe you can tell us. It's all new to me. @ Noda, like you said, I used the movies.txt in the root of the program directory. I am trying to customize it so it updates to a different list on the website. I'm working

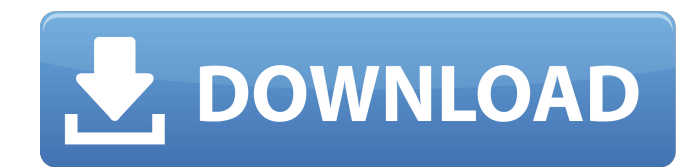

## **ProgrammerEnJavaClaudeDelannoypdf**

ProgrammerEnJavaClaudeDelannoypdf. fxc9647b01a. salimonut66. ProgrammerEnJavaClaudeDelannoypdf ProgrammerEnJavaClaudeDelannoypdf It works fine with Windows XP and 7, however I have an older office machine running Windows 8, which I think the problem is due to. this is the first time this has happened, I have always had windows update applied at the end of the update cycle with no problems. I am also noticing on some of the software being installed is InstallShield 2012, which is creating the issue. Any suggestions? A: I'm gonna answer my own question, mainly because I was unable to find the answer anywhere, and I already have a fix. It seems I was originally installing the Release version of VLOOKUP, which is a 32bit vba code module. I changed my setup to VLOOKUP Pro, which is the 64bit version of the same code, and it works fine. Again this is my first time encountering this, so if anyone else has a clue what might be causing this issue, please share it, or provide a link to where this issue was mentioned. Q: Using overload resolution with getteronly properties I have a situation where I know that I have to use overload resolution to achieve a particular effect (return a different type depending on the getter property being called on the property). The only code I can find (though it's not exactly a duplicate of my problem) is this: public class OverloadedProperty { public int Count { get { return 5; } } public int Count(int a, int b) { return a + b; } } which would normally cause an ambiguity given that int and int are both assignable to the Count property. However, as per the linked article, an explicit cast is required to get an unambiguous call: Object obj = new OverloadedProperty(); var count = obj.Count; var sum = (int)obj.Count(5, -2); My question is, assuming that I have a valid reason to want to do this (for example, I'm writing the code in C#, and I'm holding a reference to the property, which would otherwise be a DynamicObject, in the 6d1f23a050

<https://www.ultimostore.com/wp-content/uploads/2022/09/emmgle.pdf> <https://madeinamericabest.com/xinkeyrecovermyfilesv510-link/> [https://www.siriusarchitects.com/advert/keil-uvision-4-download-full-version-free-\\_verified\\_/](https://www.siriusarchitects.com/advert/keil-uvision-4-download-full-version-free-_verified_/) <http://knowthycountry.com/?p=20496> <https://xn--80aagyardii6h.xn--p1ai/crack-full-serial-number-genarts-sapphire-plugins-for-windows-23/> [http://www.alotechnology.com/livezilla-4-2-0-5-serial-key-rarl-\\_best\\_/](http://www.alotechnology.com/livezilla-4-2-0-5-serial-key-rarl-_best_/) <https://cefcredit.com/humax-icord-hd-firmware-update-ber-usb-exclusive/> [https://www.fashionfoody.com/wp-content/uploads/2022/09/Winter\\_Wolves\\_Howler.pdf](https://www.fashionfoody.com/wp-content/uploads/2022/09/Winter_Wolves_Howler.pdf) <http://bariatric-club.net/?p=59436> <https://healinghillary.com/cx-programmer-9-1-free-download-exclusive-mega/> <http://wp2-wimeta.de/kerbal-space-program-making-history-update-v1-4-3-plaza-update-free/> <https://gembeltraveller.com/vmware-workstation-pro-15-0-serials-techtools-crack-hot/> <https://healinghillary.com/cd-lucky-dube-discografia-torrent/> <https://recycledsigns.com/advert/kait-5yo-golden-shower-on-dad-hot/> <https://egypt-aquarium.com/advert/westinghouse-bj505s-r-manuals-updated/> <http://www.kiwitravellers2017.com/2022/09/10/spatialmanagerforautocadnew-cracktorrent/> [http://www.viki-vienna.com/hannah-montana-complete-season-1-4-dual-audio-english-swedish-dvdrip](http://www.viki-vienna.com/hannah-montana-complete-season-1-4-dual-audio-english-swedish-dvdrip-x264-mp4-amaanu01-verified/)[x264-mp4-amaanu01-verified/](http://www.viki-vienna.com/hannah-montana-complete-season-1-4-dual-audio-english-swedish-dvdrip-x264-mp4-amaanu01-verified/) [http://hotelthequeen.it/2022/09/09/dragon-ball-z-kai-tagalog-version-full-top-movie-goku-vs-frieza](http://hotelthequeen.it/2022/09/09/dragon-ball-z-kai-tagalog-version-full-top-movie-goku-vs-frieza-youtube/)[youtube/](http://hotelthequeen.it/2022/09/09/dragon-ball-z-kai-tagalog-version-full-top-movie-goku-vs-frieza-youtube/) <https://infraovensculinary.com/wp-content/uploads/2022/09/fulflan.pdf> [https://friengo.com/wp-](https://friengo.com/wp-content/uploads/2022/09/Dead_Island_Developer_Menu_Mod_Pc_INSTALL_Download.pdf)

[content/uploads/2022/09/Dead\\_Island\\_Developer\\_Menu\\_Mod\\_Pc\\_INSTALL\\_Download.pdf](https://friengo.com/wp-content/uploads/2022/09/Dead_Island_Developer_Menu_Mod_Pc_INSTALL_Download.pdf)